# **BAB IV**

## **PENGUMPULAN DAN PENGOLAHAN DATA**

# **4.1 Tinjauan Umum**

Pada bab ini akan menjelaskan pengolahan data pada proyek Shelter at Ash Disposal PT. POMI. Selanjutnya hasil pengolahan data dianalisis untuk mengetahui percepatan durasi pengerjaan proyek Shelter at Ash Disposal PT. POMI dengan analisis jaringan kerja yang berupa PDM (*Precedence Diagram Method*)sehingga didapat pekerjaan-pekerjaan pada lintasan kritis.

# **4.2 Lokasi Proyek**

Proyek *Shelter at Ash Disposal PT. POMI* berlokasi di Jalan Surabaya – Situbondo Km 141 – Paiton – Probolinggo – Jawa Timur. Berikut gambar 4.1 merupakan lokasi proyek.

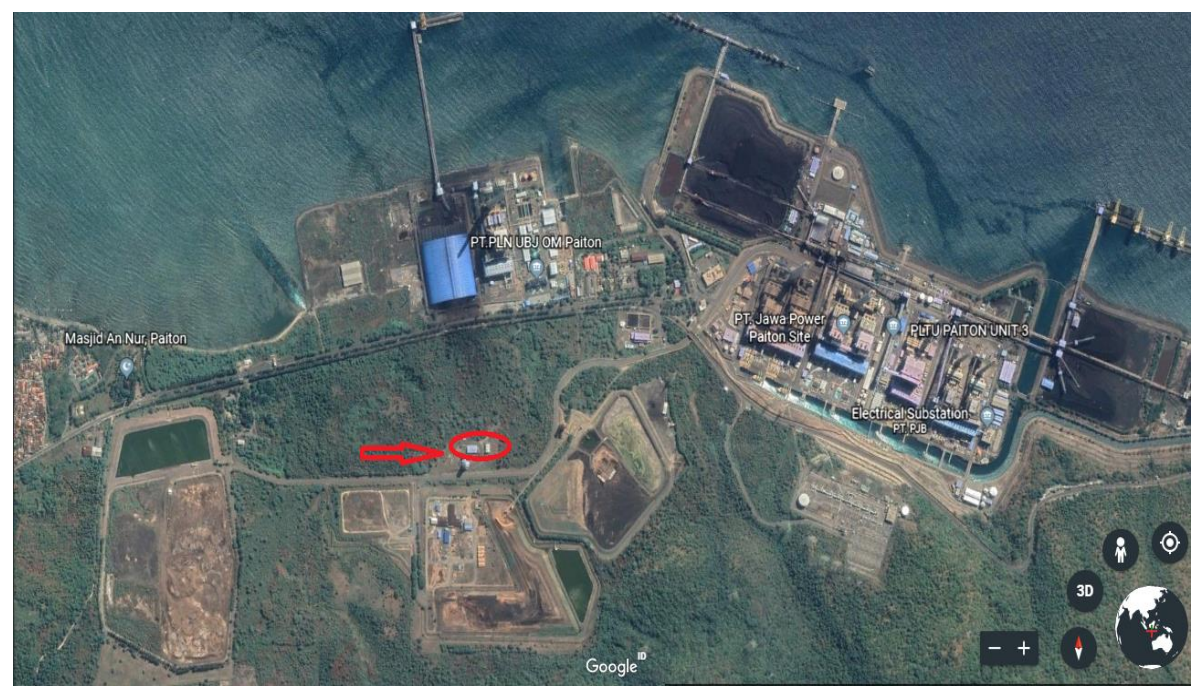

Gambar 4.1 **Lokasi Proyek Shelter at Ash Disposal** Sumber : *https://www.earth.google.com*

# **4.2.1 Data Umum Proyek**

Data umum Proyek *Shelter at Ash Disposal* sebagai berikut :

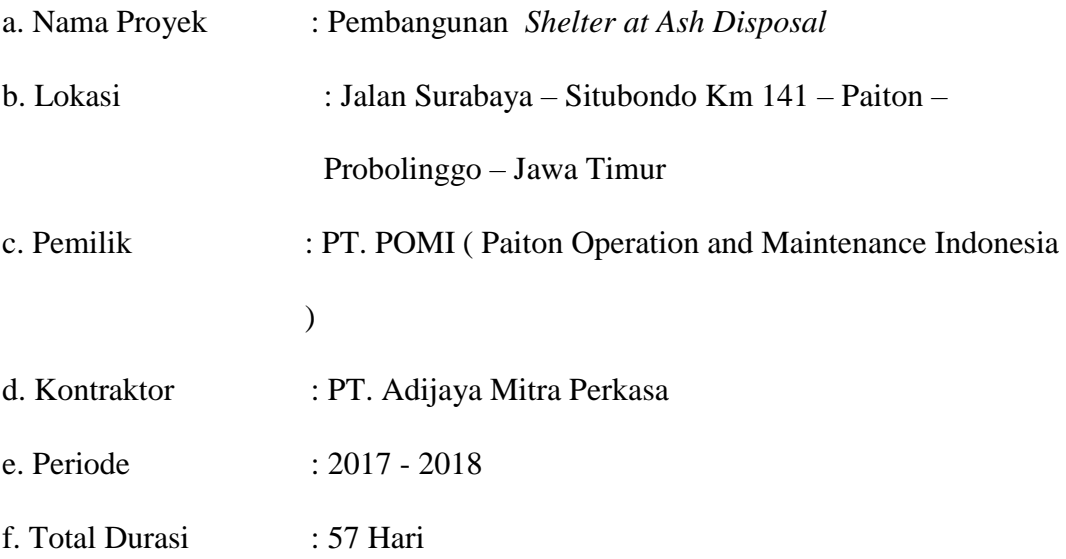

#### **4.2.2 Sejarah PT. POMI**

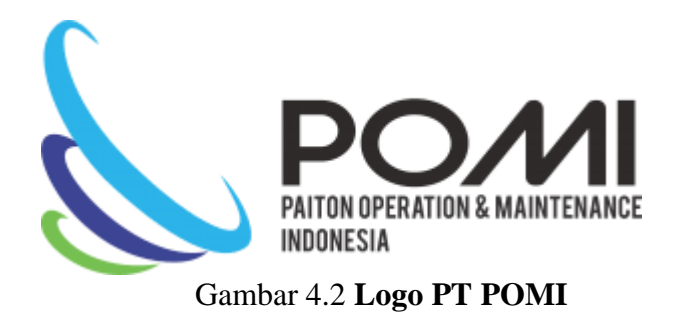

PT Paiton Operation and Maintenance Indonesia (PT POMI) adalah salah satu perusahaan swasta yang bergerak dalam bidang energi listrik dengan kawasan power plant yang berada disub- district PLTU Paiton Unit 7&8 dan Unit 3. PLTU swasta ini dimiliki oleh Paiton Energi Company dan dioperasikan oleh PT POMI sejak pertengahan Desember 2004. PT Paiton Energy saat ini merupakan perusahaan pembangkit listrik swasta terbesar di Indonesia dengan total kapasitas daya yang dihasilkan adalah 2045 MW melalui PLTU Paiton unit 7&8 (1230 MW) dan PLTU Paiton Unit 3 (815 MW).

PLTU Paiton unit 7 dan 8 merupakan dua unit pembangkit listrik turbo generator berbahan bakar batu bara dengan kapasitas produksi 2 x 615 MW. Kedua unit ini beroperasi rata – rata 83% faktor kapasitas per tahun, dengan produksi listrik rata – rata 8.943.084 MW/tahun dan mengkonsumsi batu bara 4,3 juta ton batu bara setiap tahunnya. Sedangkan PLTU Paiton Unit 3 merupakan salah satu proyek percepatan pembangunan pembangkit listrik tahap II yang berkapasitas 1 x 815 MW dan berbahan bakar batu bara dengan kemampuan beroperasi 90% dalam setahun, maka perkiraan total energi yang dihasilkan adalah 6.425.460 MWH/tahun serta mengkonsumsi batu bara 3,06 juta ton per tahun.Pembangunan proyek ini bertujuan untuk menghasilkan tenaga listrik yang diharapkan dapat memenuhi kebutuhan listrik Jawa – Bali.

#### **4.2.3 Sejarah Pembangunan** *Shelter at Ash Disposal*

*Ash Disposal* adalah tempat atau daerah pembuangan limbah berupa debu dari proses pengolahan pembakaran batubara pada PLTU Paiton unit 3,7 dan 8. *Ash Disposal* sendiri terletak di atas bukit buatan di sebelah selatan PLTU Paiton. Pada *Ash Disposal* limbah debu diolah agar lebih ramah lingkungan dan tidak menyebabkan pencemaran.

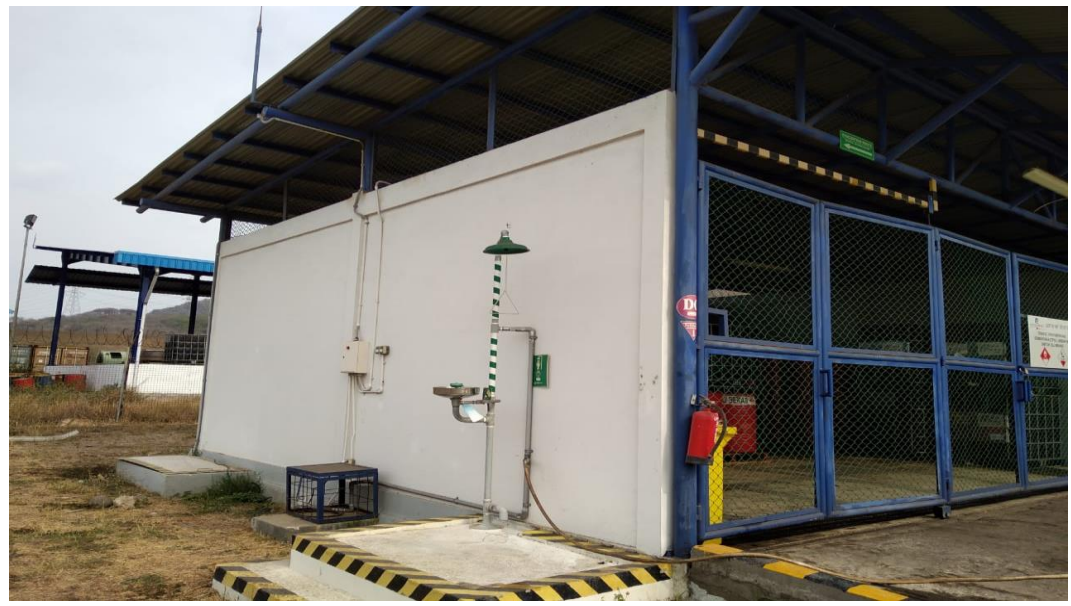

Gambar 4.3 **Gedung** *Shelter at Ash Disposal*

Sedangkan *Shelter at Ash Disposal* sendiri adalah sebuah gedung terbuka yang digunakan untuk tempat penyimpanan drum *oil* sebagai bahan bakar mesin untuk pengolahan limbah debu pada *Ash Disposal.* Pembangunan *Shelter at Ash Disposal* ini merupakan pembangunan yang pertama karena sebelumnya untuk tempat penyimpanan drum *oil* di gudang kantor pusat PT. POMI. Karena pertimbangan jarak dan *efisiensi* biaya maka dirasa perlu untuk membangun *Shelter at Disposal* tersebut.

#### **4.3 Data Awal**

Proyek *Shelter at Ash Disposal* merupakan *project sponsor* dari PT. POMI yang dilaksanakan oleh PT. Adijaya Mitra Perkasa. Jam kerja pada proyek ini adalah 8 jam/hari dan bekerja dari senin – minggu, perkerjaan dimulai dari pukul 07.00 – 12.00 kemudian dilanjutkan lagi pukul 13.00 – 16.00. Pada penelitian ini untuk melakukan pengolahan data hanya terbatas pada masalah *resource* (tenaga kerja ), dan tidak melihat dari segi biaya ataupun resiko pekerjaan. Sehingga diharapkan penlitian ini bisa lebih terfokus dan menghasilkan *output* yang lebih optimal.

### **4.3.1 Urutan Pekerjaan**

Dari hasil pengumpulan data dan observasi maka urutan kegiatan proses Proyek Pembangunan Shelter Ash Disposal akan dijelaskan dalam *Work Breakdown Structure*  dan *Gantt Chart* pada gambar 4.4 dan tabel 4.1 berikut :

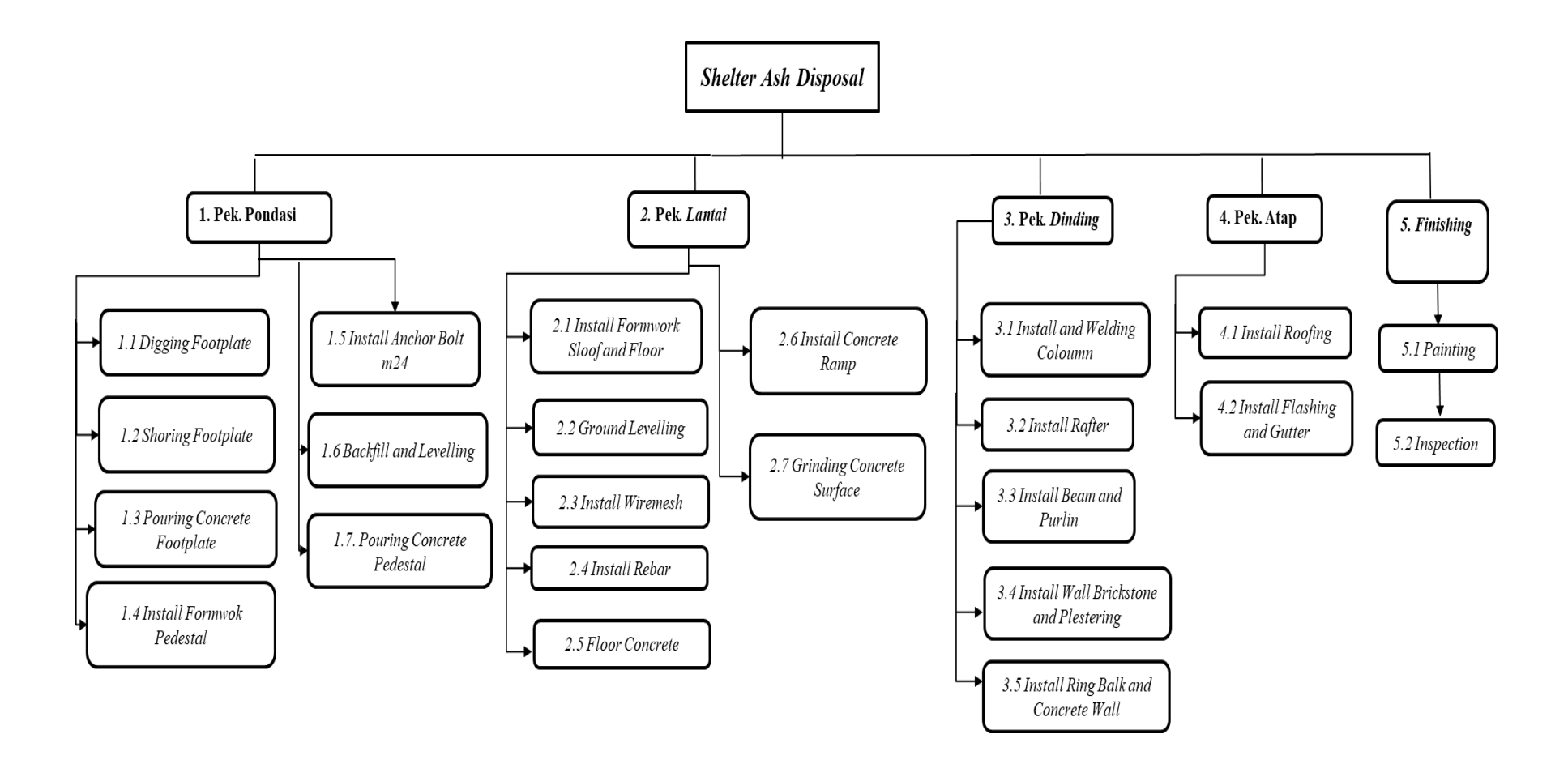

Gambar 4.4 *Work Breakdown Structure*

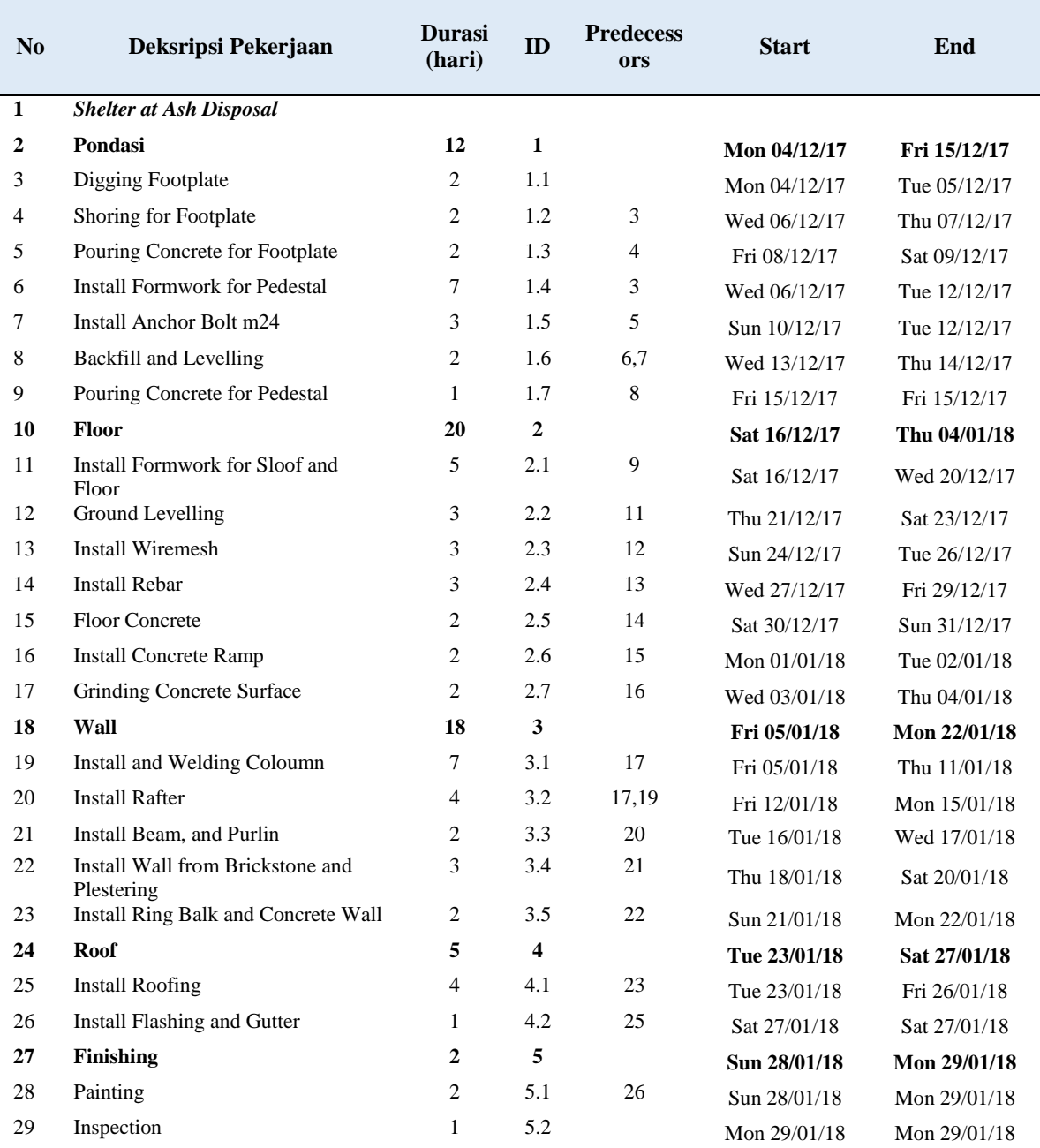

# Tabel 4.1 *Gantt Chart*

#### **4.3.2 Data Tenaga Kerja**

Dari hasil pengumpulan data dan observasi maka jumlah tenaga kerja pada Proyek Pembangunan *Shelter at Ash Disposal* berjumlah 18 orang, uraian sebagai berikut :

| <b>Nama</b>      | <b>Jumlah</b> |
|------------------|---------------|
| Supervisor       | 1             |
| Foreman (Mandor) | 1             |
| Welder           | 3             |
| Painter          | 2             |
| Scaffolder       | 3             |
| Semi-skill       | 2             |
| Helper           | 6             |

Tabel 4.2 Data Tenaga Kerja

## **4.4 Proses Input Data**

Langkah awal dalam menyelesaikan masalah adalah membuat jaringan kerja berupa dengan durasi normal berdasarkan *actual schedule* yang dibuat PT Adijaya Mitra Perkasa, sehingga diperoleh waktu penyelesaian proyek. PDM dibuat untuk menunjukkan keterkaitan antara pekerjaan yang satu dengan pekerjaan lainnya, secara lebih jelas. Pada hitungan maju, jika suatu kegiatan memiliki *predecessor* lebih dari satu, maka untuk menentukan ES dan EF diambil angka terbesar,

sedangkan pada hitungan mundur, jika kegiatan memiliki *predecessor* lebih dari satu, maka untuk menentukkan ES dan EF diambil angka yang paling kecil. Lalu data dari *actual scheduled* tersebut dimasukkan ke dalam *Software Microsoft Project 2016.*

| $\bullet$               | <b>Task Name</b>                               | $\overline{\phantom{a}}$ Duration $\overline{\phantom{a}}$ | Start        | Finish                 | Resource<br>Eal<br>$\blacktriangleright$ Names | 2017<br>January 2018<br>05<br>07<br>09<br>$31 + 02 + 04$<br>06<br>$11 + 13 + 15 + 17 + 19 + 21 + 23 + 25$<br>$127 + 29$<br>08 |
|-------------------------|------------------------------------------------|------------------------------------------------------------|--------------|------------------------|------------------------------------------------|----------------------------------------------------------------------------------------------------|
| I٩                      | <b>Shelter Ash Disposal</b>                    |                                                            | Mon 04/12/17 | Mon 29/01/18           |                                                |                                                                                                    |
| $\overline{\mathbf{e}}$ |                                                | 57 days                                                    |              |                        |                                                |                                                                                                    |
|                         | ⊿ Pondasi                                      | 12 days                                                    | Mon 04/12/17 | Fri 15/12/17           |                                                |                                                                                                    |
| E                       | <b>Digging Footplate</b>                       | 2 days                                                     | Mon 04/12/17 |                        | Tue 05/12/17 Foreman; Hel                      | Foreman; Helper 1; Helper 2; Helper 3; Helper 4; Helper 5; Helper 6                                                           |
| $\blacksquare$          | Shoring for Footplate                          | 2 days                                                     | Wed 06/12/17 |                        | Thu 07/12/17 Helper 1; Help                    | Helper 1;Helper 2;Helper 3;Helper 4,                                                                                          |
| 嗂                       | Pouring Concrete for<br>Footplate              | 2 days                                                     | Fri 08/12/17 | Sat 09/12/17 Helper 1; | Helper 2; Help                                 | Nelper 1;Helper 2;Helper 3;Helper 4.                                                                                          |
| $\mathbb{Q}_1$          | <b>Install Formwork for</b><br>Pedestal        | 7 days                                                     | Wed 06/12/17 | Tue 12/12/17 Foreman;  | Helper 5; Help                                 | Foreman;Helper 5;Helper 6;Scaffolder 1;Scaffolder 2;Scaffolder 3;Semi-Skill 1;Se                                              |
| 喎                       | <b>Install Anchor Bolt m24</b>                 | 3 days                                                     | Sun 10/12/17 |                        | Tue 12/12/17 Helper 1; Help                    | Helper 1; Helper 2; Helper 3; Helper 4                                                                                        |
| Q,                      | <b>Backfill and Levelling</b>                  | 2 days                                                     | Wed 13/12/17 |                        | Thu 14/12/17 Helper 1; Help                    | Helper 1;Helper 2;Helper 3;Helper 4                                                                                           |
| 咯                       | Pouring Concrete for<br>Pedestal               | 1 day                                                      | Fri 15/12/17 | Fri 15/12/17 Helper 1; | Helper 2;Help                                  | Helper 1; Helper 2; Helper 3; Helper 4                                                                                        |
| $\mathbb{R}$            | ⊿ Floor                                        | 20 days                                                    | Sat 16/12/17 | Thu 04/01/18           |                                                |                                                                                                    |
| G,                      | <b>Install Formwork for</b><br>Sloof and Floor | 5 days                                                     | Sat 16/12/17 | Wed 20/12/17 Foreman;  | Helper 5; Help                                 | Foreman;Helper 5;Helper 6;Scaffolder 1;Scaffolder 2;Scaff                                                                     |
| 召                       | <b>Ground Levelling</b>                        | 3 days                                                     | Thu 21/12/17 |                        | Sat 23/12/17 Helper 1; Help                    | Helper 1;Helper 2;Helper 3;Helper 4;Helper 5;Help                                                                             |
| $\mathbb{Q}_1$          | <b>Install Wiremesh</b>                        | 3 days                                                     | Sun 24/12/17 |                        | Tue 26/12/17 Helper 1: Help                    | Helper 1;Helper 2;Helper 3;Helper 4;Help                                                                                      |
| $\mathbb{Q}_1$          | <b>Install Rebar</b>                           | 3 days                                                     | Wed 27/12/17 |                        | Fri 29/12/17 Helper 1; Help                    | Helper 1;Helper 2;Helper 3;Helpe                                                                                              |
| $\mathbb{Q}_1$          | <b>Floor Concrete</b>                          | 2 days                                                     | Sat 30/12/17 |                        | Sun 31/12/17 Helper 1; Help                    | Helper 1; Helper 2; Helper 3                                                                                                  |
| $\mathbb{R}$            | <b>Install Concrete Ramp</b>                   | 2 days                                                     | Mon 01/01/18 |                        | Tue 02/01/18 Helper 1; Help                    | Helper 1;Helper 2;He                                                                                                    |
| 咯                       | <b>Grinding Concrete</b><br>Surface            | 2 days                                                     | Wed 03/01/18 | Thu 04/01/18 Helper 1; | Helper 2;Help                                  | Helper 1; Helpe                                                                                                    |
| 哈                       | ⊿ Wall                                         | 18 days                                                    | Fri 05/01/18 | Mon 22/01/18           |                                                |                                                                                                    |
| G,                      | Install and Welding                            | 7 days                                                     | Fri 05/01/18 | Thu 11/01/18 Foreman;  | .                                              |                                                                                                    |

Gambar 4.5 *Actual Schedule* **Pada Ms. Project 2016**

Jam Kerja adalah 8 jam/hari dan bekerja dari senin – minggu, perkerjaan dimulai dari pukul 07.00 – 12.00 kemudian dilanjutkan lagi pukul 13.00 – 16.00. Durasi normal penyelesaian proyek adalah 57 hari, dimulai tanggal 4 Desember 2017 - 29 Januari 2018. Secara umum, pekerjaan proyek yang dilakukan terdapat dalam gambar 4.5 diatas.

## **4.4.1 PDM** *Actual Schedule*

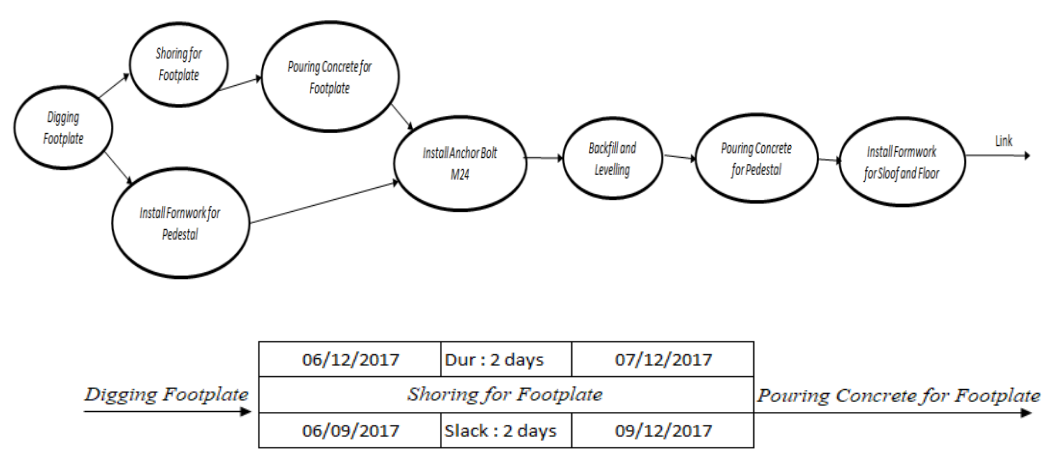

Gambar 4.6 **Contoh PDM** *Actual Schedule* **Pada Pek. Pondasi**

*Precedence Diagram* menggambarkan hubungan antara dua atau lebih pekerjaan dalam suatu *network. Precedence diagram* merupakan salah satu bentuk dari *activityon-node.* Penambahan hubungan antar kegiatan dapat dilakukan pada *PDM* dan dapat mengarahkan penjadwal untuk berasumsi bahwa hasil jadwal akan lengkap dan akurat*.*  Pada gambar 4.7 tersebut merupakan PDM *actual schedule* pada pekerjaan Pondasi. Setelah dilakukan analisis pada *actual schedule* tidak ada pekerjaan yang memiliki *lead*  dan *lag.*

# **4.4.2 CPM** *Actual Schedule*

| abel 1.5 I exer fuult critical I alle richal beneamd<br><b>Nama Kegiatan</b> | ID  | <b>Total Slack</b><br>$\left($ <i>day</i> $\right)$ | <b>Start</b> | <b>Finish</b> |
|------------------------------------------------------------------------------|-----|-----------------------------------------------------|--------------|---------------|
| <b>Install Formwork for Pedestal</b>                                         | 1.4 | $\Omega$                                            | Wed 06/12/17 | Tue 12/12/17  |
| Install Anchor Bolt m24                                                      | 1.5 | $\boldsymbol{0}$                                    | Sun 10/12/17 | Tue 12/12/17  |
| <b>Backfill and Levelling</b>                                                | 1.6 | $\mathbf{0}$                                        | Wed 13/12/17 | Thu 14/12/17  |
| Pouring Concrete for Pedestal                                                | 1.7 | $\boldsymbol{0}$                                    | Fri 15/12/17 | Fri 15/12/17  |
| Install Formwork for Sloof and<br>Floor                                      | 2.1 | $\mathbf{0}$                                        | Sat 16/12/17 | Wed 20/12/17  |
| Ground Levelling                                                             | 2.2 | $\theta$                                            | Thu 21/12/17 | Sat 23/12/17  |
| Install Wiremesh                                                             | 2.3 | $\theta$                                            | Sun 24/12/17 | Tue 26/12/17  |
| <b>Install Rebar</b>                                                         | 2.4 | $\mathbf{0}$                                        | Wed 27/12/17 | Fri 29/12/17  |
| <b>Floor Concrete</b>                                                        | 2.5 | $\boldsymbol{0}$                                    | Sat 30/12/17 | Sun 31/12/17  |
| <b>Install Concrete Ramp</b>                                                 | 2.6 | $\mathbf{0}$                                        | Mon 01/01/17 | Tue 02/01/18  |
| <b>Grinding Concrete Surface</b>                                             | 2.7 | $\mathbf{0}$                                        | Wed 03/01/18 | Thu 04/01/18  |
| Install and Welding Coloumn                                                  | 3.1 | $\mathbf{0}$                                        | Fri 05/01/18 | Thu 11/01/18  |
| <b>Install Rafter</b>                                                        | 3.2 | $\theta$                                            | Fri 12/01/18 | Mon 15/01/18  |
| <b>Install Beam, and Purlin</b>                                              | 3.3 | $\theta$                                            | Tue 16/01/18 | Wed 17/01/18  |
| Install Wall from Brickstone and<br>Plestering                               | 3.4 | $\boldsymbol{0}$                                    | Thu 18/01/18 | Sat 20/01/18  |
| Install Ring Balk and Concrete Wall                                          | 3.5 | $\mathbf{0}$                                        | Sun 21/01/18 | Mon 22/01/18  |
| <b>Install Roofing</b>                                                       | 4.1 | $\mathbf{0}$                                        | Tue 23/01/18 | Fri 26/01/18  |
| <b>Install Flashing and Gutter</b>                                           | 4.2 | $\mathbf{0}$                                        | Sat 27/01/18 | Sat 27/01/18  |
| Paiting                                                                      | 5.1 | $\mathbf{0}$                                        | Sun 28/01/18 | Mon 29/01/18  |
| Inspection                                                                   | 5.2 | $\mathbf{0}$                                        | Mon 29/01/18 | Mon 29/01/18  |

Tabel 4.3 Pekerjaan *Critical Path Actual Schedule*

Pada pekerjaan yang ada dalam *critical path* pada tabel 4.3 dijelaskan bahwa semua pekerjaan tersebut berada di jalur kritis. Pekerjaan yang berada *critical path* memiliki nilai *slack atau float* 0, yang berarti pekerjaan harus dimulai dan selesai tepat waktu dengan jadwal yang ada karena jika pekerjaan terlambat maka keseluruhan durasi proyek akan terlambat juga. *Critical path* tersebut didapat dari pengolahan data *actual schedule* dengan *Project Management Software* yaitu *Microsoft Project 2016.* Total durasi awal pada *actual schedule adalah* 57 hari *,* kemudian setelah didapat *critical path* menjadi total durasi 55 hari.

| Nama Kegiatan                  | ID  | <b>Total</b><br><b>Slack</b><br>$\left($ <i>day</i> $\right)$ | <b>Early Start</b> | <b>Early Finish</b> | Late Start   | <b>Late Finish</b> |
|--------------------------------|-----|---------------------------------------------------------------|--------------------|---------------------|--------------|--------------------|
| Digging Footplate              | 1.1 |                                                               | Mon 04/12/17       | Tue 05/12/17        | Mon 04/12/17 | Wed 06/12/17       |
| <b>Shoring for Footplate</b>   | 1.2 | 2                                                             | Wed 06/12/17       | Thu 07/12/17        | Wed 06/12/17 | Sat 09/12/17       |
| Pouring Concrete for Footplate | 1.3 | 2                                                             | Fri 08/12/17       | Sat 09/12/17        | Fri 08/12/17 | Mon 11/12/17       |

Tabel 4.4 Pekerjaan *Non Critical Path Actual Scheduled*

Pada tabel 4.4 pekerjaan yang berada *non critical path* memiliki nilai *slack >* 0, yang berarti pekerjaan ada toleransi keterlambatan, bisa dimulai dan selesai tidak tepat waktu dengan jadwal yang ada dan tidak akan mengubah pada durasi total proyek*.* Total *slack* pada pekerjaan *non critical actual scheduled* adalah 5 hari.

# **4.5 Membuat Jadwal Baru (***Reschedulling )*

Karena total durasi di *actual schedule* adalah 57 hari kemudian setelah didapat *critical path* menjadi 55 hari yang dijelaskan pada tabel 4.4, sedangkan target yang direncanakan awalnya selesai dalam waktu 38 hari, maka akan dibuat *proposed schedule* secara manual dan bantuan *Project Management Software Ms. Project 2016* dengan melakukan *levelling resources* untuk memaksimalkan pekerja yang ada sehinggan nantinya diperoleh durasi yang lebih optimal.

Berikut ini merupakan langkah-langkah dalam melakukan *reschedulling* dengan menggunkan *Microsoft Project* 2016 :

a. Seperti pada tahapan umumnya dalam memulai suatu *project*, menjalankan program *Microsoft Project* 2016.

b. Untuk membuat *file project* baru, klik menu *File* > *New* sehingga akan tampil lembar kerja kosong seperti pada Gambar 4.7 berikut ini :

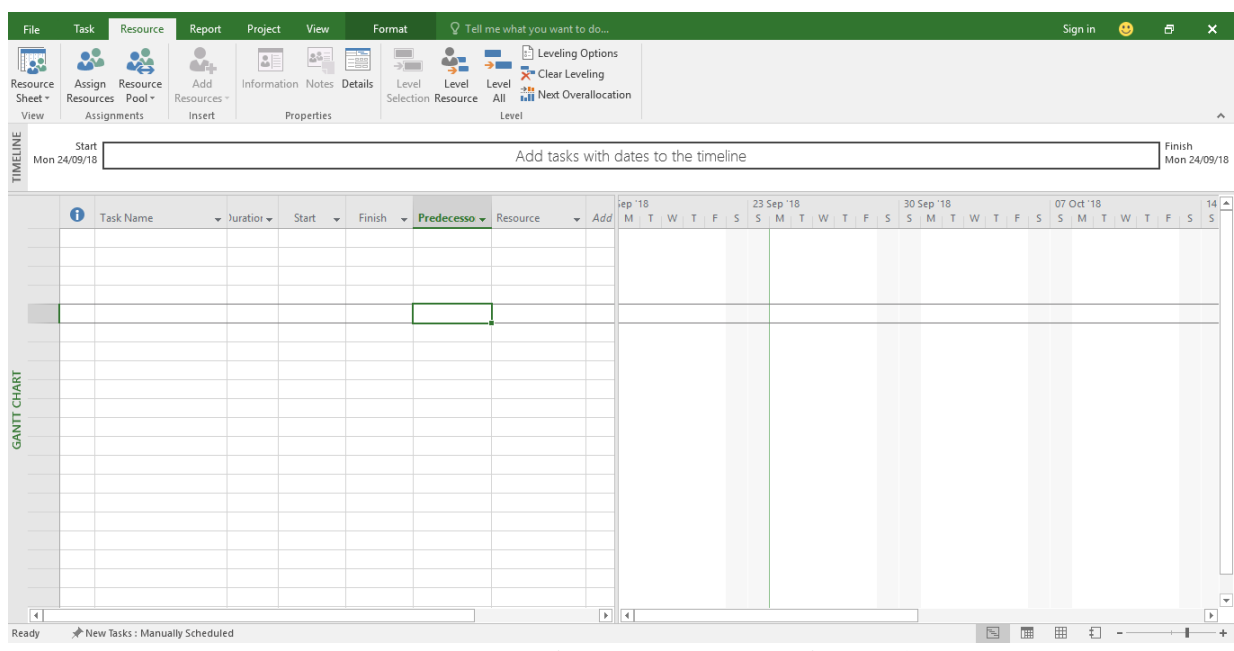

Gambar 4.7 **Lembar Kerja Kosong Ms. Project 2016**

- c. Menentukan tanggal mulai proyek. Langkah untuk memasukkan nilai tanggal dimulainya proyek adalah :
	- 1. Pilih perintah menu *Project* > *Project Information*, sehingga akan muncul

jendela *Project Information* seperti pada Gambar 4.8 berikut ini :

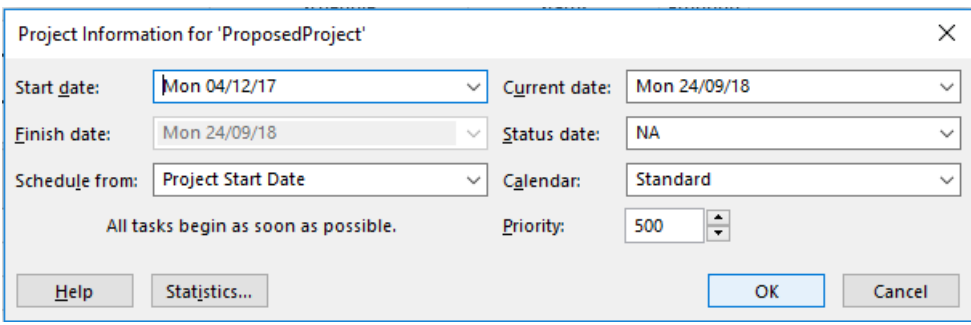

Gambar 4.8 **Project Information**

- 2. Langkah berikutnya adalah memilih salah satu daripada perhitungan tanggal yang terdiri dari : *project start date* dan *project finish date.* Dalam *project* ini perhitungan tanggal yang digunakan adalah *project start date*  dimana ini merupakan perhitungan tanggal pelaksanaan proyek berdasarkan tanggal mulai proyek atau perhitungan maju. *Start date* nya adalah 4 Desember 2017.
- b. Kemudian setelah menentukan tanggal mulai proyek, berikutnya jenis-jenis pekerjaan dapat dimasukkan kedalam kolom *task name*. Untuk lebih jelasnya dapat dilihat pada Gambar 4.9 berikut ini:

| A | <b>Task Name</b>                        | $\rightarrow$ Duration $\rightarrow$ |  | Start $\mathbf{v}$ Finish $\mathbf{v}$ Predecessor $\mathbf{v}$ Resource | $\mathbf{v}$ | <b>Add New Column</b><br>$\overline{\mathbf{v}}$ |
|---|-----------------------------------------|--------------------------------------|--|--------------------------------------------------------------------------|--------------|--------------------------------------------------|
|   | <b>Shelter Ash Disposal</b>             |                                      |  |                                                                          |              |                                                  |
|   | <b>Pondasi</b>                          |                                      |  |                                                                          |              |                                                  |
|   | <b>Digging Footplate</b>                |                                      |  |                                                                          |              |                                                  |
|   | Shoring for Footplate                   |                                      |  |                                                                          |              |                                                  |
|   | Pouring Concrete for Footplate          |                                      |  |                                                                          |              |                                                  |
|   | <b>Install Formwork for Pedestal</b>    |                                      |  |                                                                          |              |                                                  |
|   | Install Anchor Bolt m24                 |                                      |  |                                                                          |              |                                                  |
|   | <b>Backfill and Levelling</b>           |                                      |  |                                                                          |              |                                                  |
|   | Pouring Concrete for Pedestal           |                                      |  |                                                                          |              |                                                  |
|   | <b>Floor</b>                            |                                      |  |                                                                          |              |                                                  |
|   | Install Formwork for Sloof and<br>Floor |                                      |  |                                                                          |              |                                                  |
|   | <b>Ground Levelling</b>                 |                                      |  |                                                                          |              |                                                  |
|   | <b>Install Wiremesh</b>                 |                                      |  |                                                                          |              |                                                  |
|   | <b>Install Rebar</b>                    |                                      |  |                                                                          |              |                                                  |
|   | <b>Floor Concrete</b>                   |                                      |  |                                                                          |              |                                                  |
|   | <b>Install Concrete Ramp</b>            |                                      |  |                                                                          |              |                                                  |
|   | <b>Grinding Concrete Surface</b>        |                                      |  |                                                                          |              |                                                  |
|   | Wall                                    |                                      |  |                                                                          |              |                                                  |
|   | Install and Welding Coloumn             |                                      |  |                                                                          |              |                                                  |

Gambar 4.9 *Input* **Pekerjaan ke Kolom** *Task Name*

e. Langkah selanjutnya adalah memasukkan durasi pekerjaan dalam kolom *duration*, seperti pada Gambar 4.10 berikut ini :

| <b>Task Name</b>              | Duration $\div$ |    | Start | Finish | $Predecessor -$ |
|-------------------------------|-----------------|----|-------|--------|-----------------|
| Pondasi                       | 13 days         | ≑I |       |        |                 |
| <b>Digging Footplate</b>      | 2 days          |    |       |        |                 |
| <b>Shoring for Footplate</b>  | 2 days          |    |       |        |                 |
| <b>Pouring Concrete for</b>   | 2 days          |    |       |        |                 |
| <b>Install Formwork for</b>   | 7 days          |    |       |        |                 |
| <b>Install Anchor Bolt m</b>  | 3 days          |    |       |        |                 |
| <b>Backfill and Levelling</b> | 2 days          |    |       |        |                 |
| <b>Pouring Concrete for</b>   | 2 days          |    |       |        |                 |
| <b>Eloor</b>                  | 15 days         |    |       |        |                 |
| <b>Install Formwork for</b>   | 5 days          |    |       |        |                 |
| <b>Ground Levelling</b>       | 3 days          |    |       |        |                 |
| <b>Install Wiremesh</b>       | 3 days          |    |       |        |                 |
| <b>Install Rebar</b>          | 3 days          |    |       |        |                 |
| <b>Floor Concrete</b>         | 2 days          |    |       |        |                 |
| <b>Install Concrete Ram</b>   | 2 days          |    |       |        |                 |
| <b>Grinding Concrete Su</b>   | 2 days          |    |       |        |                 |
| Wall                          | 15 days         |    |       |        |                 |
| Install and Welding C         | 7 days          |    |       |        |                 |
| <b>Install Rafter</b>         | 7 days          |    |       |        |                 |
| Install Beam, and Pur         | 3 days          |    |       |        |                 |

Gambar 4.10 *Input* **Durasi Pekerjaan**

- f. Setelah memasukkan jenis-jenis pekerjaan dan durasi pekerjaan maka langkah selanjutnya adalah membuat *constraint* yang merupakan tipe batasan penyelesaian suatu pekerjaan.
- g. Agar jalannya proyek dapat teratur dan berurutan, pekerjaan harus dihubungkan dengan pekerjaan lainnya. Dalam *Microsoft Project* hubungan antar pekerjaan satu dengan yang lain biasa disebut dengan *predecessor.* Maka untuk langkah selanjutnya adalah memasukkan *predecessor* pada masing-masing pekerjaan, seperti pada Gambar 4.11 berikut ini :

|       | <b>Task Information</b><br>$\times$ |                                                                     |                      |                                                   |  |  |  |  |  |  |  |  |
|-------|-------------------------------------|---------------------------------------------------------------------|----------------------|---------------------------------------------------|--|--|--|--|--|--|--|--|
|       |                                     | General Predecessors   Resources   Advanced   Notes   Custom Fields |                      |                                                   |  |  |  |  |  |  |  |  |
| Name: | Predecessors:                       | <b>Install Formwork for Pedestal</b>                                | 7 days<br>Duration:  | ÷<br>Estimated                                    |  |  |  |  |  |  |  |  |
|       | ID                                  | <b>Task Name</b>                                                    | <b>Type</b>          | ∽<br>Lag                                          |  |  |  |  |  |  |  |  |
|       | з                                   | <b>Digging Footplate</b>                                            | Finish-to-Start (FS) | $\rightarrow$<br>-1 d<br>$\overline{\phantom{0}}$ |  |  |  |  |  |  |  |  |
|       |                                     |                                                                     |                      |                                                   |  |  |  |  |  |  |  |  |
|       |                                     |                                                                     |                      |                                                   |  |  |  |  |  |  |  |  |
|       |                                     |                                                                     |                      |                                                   |  |  |  |  |  |  |  |  |
|       |                                     |                                                                     |                      |                                                   |  |  |  |  |  |  |  |  |
|       |                                     |                                                                     |                      |                                                   |  |  |  |  |  |  |  |  |
|       |                                     |                                                                     |                      |                                                   |  |  |  |  |  |  |  |  |
|       |                                     |                                                                     |                      |                                                   |  |  |  |  |  |  |  |  |
|       |                                     |                                                                     |                      |                                                   |  |  |  |  |  |  |  |  |
|       |                                     |                                                                     |                      |                                                   |  |  |  |  |  |  |  |  |
|       |                                     |                                                                     |                      |                                                   |  |  |  |  |  |  |  |  |
|       | Help                                |                                                                     | OK                   | Cancel                                            |  |  |  |  |  |  |  |  |

Gambar 4.11 *Input Predecessor*

i. Setelah memasukkan jenis pekerjaan, durasi, *constraint,* serta hubungan antar pekerjaan maka langkah selanjutnya adalah melakukan penanggalan. Karena sebelumnya penanggalan *base calender default standard* yang digunakan memiliki jam kerja 5 hari, maka langkah selanjutnya adalah membuat jadwal hari kerja sesuai dengan peraturan pada proyek dengan cara sebagai berikut:

> 1) Memilih menu *project* > *change working time,* maka akan tampil kotak dialog *change working time.*

> 2) Pada bagian *Click on a day to see its working time,* akan dipilih salah satu kotak tanggal pada kolom hari sabtu dan minggu.

> 3) Mengaktifkan tab *work week* yang ada di bagian bawahnya, kemudian mengklik tombol *details*. Berikutnya akan tampil kotak dialog *details for '[default]'* seperti pada Gambar 4.12 berikut ini :

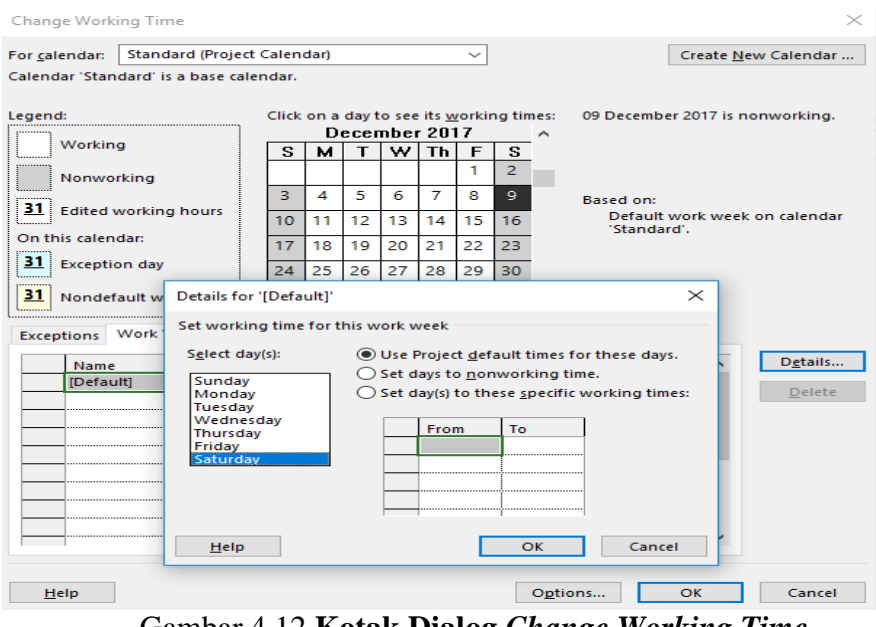

Gambar 4.12 **Kotak Dialog** *Change Working Time*

- 4) Pilih *Saturday* (Sabtu), dan memilih salah satu pilihan di sebelah kanannya dengan keterangan : *set day(s) to these specific working times* untuk memasang hari Sabtu sebagai hari kerja standar proyek.
- 5) Pada bagian *from* akan dimasukkan jam mulai kerja dan bagian *to* untuk jam akhir kerja. Pada *project* ini berikut jam kerja yang dimasukkan : *from*  : 07.00 AM *to* 12.00 PM dan *from* : 13.00 PM *to* 04.00 PM.
- 6) Karena jam kerja pada *project* ini adalah 7 hari dalam seminggu maka langkah nomor 4 dan 5 akan diulang kembali dengan pemilihan *select day(s) Sunday* (Minggu).

7) Klik OK

j. Setelah selesai memasukkan keseluruhan data jenis pekerjaan beserta durasi dan hal-hal yang terkait, maka langkah selanjutnya adalah mengisi daftar sumber daya kedalam *project*. Berikut gambar 4.13 adalah langkah-langkah nya :

| <b>Resource Name</b> | <b>Type</b> |  |
|----------------------|-------------|--|
| Foreman              | Work        |  |
| Welder 1             | Work        |  |
| Welder 2             | Work        |  |
| Painter 1            | Work        |  |
| Painter 2            | Work        |  |
| Scaffolder 1         | Work        |  |
| Scaffolder 2         | Work        |  |
| Semi-Skill 1         | Work        |  |
| Semi-Skill 2         | Work        |  |
| Scaffolder 3         | Work        |  |
| Welder 3             | Work        |  |
| Helper 1             | Work        |  |
| Helper <sub>2</sub>  | Work        |  |
| Helper 3             | Work        |  |
| Helper 4             | Work        |  |
| Helper 5             | Work        |  |
| Helper <sub>6</sub>  | Work        |  |
| Supervisor           | Work        |  |

1) Mengklik menu *view* > gantt chart > *more views* > *resources sheet.* 

Gambar 4.13 *Input Resource* **ke** *Resource Sheet*

k. Setelah semua resource dimasukkan maka langkah selanjutnya adalah menugaskan sumber daya tersebut dengan cara input *resource* ke lembar kerja.

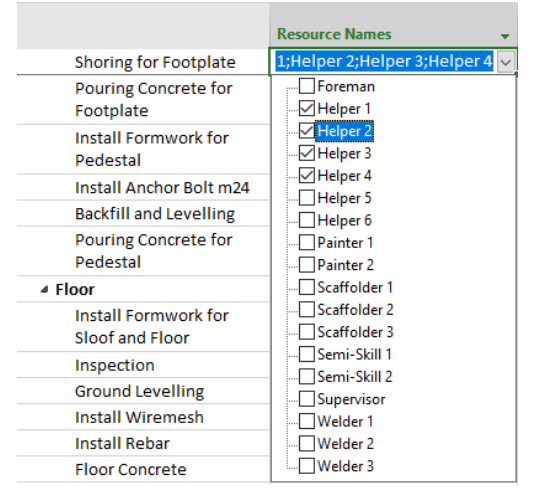

Gambar 4.14 *Input Resource* **ke Lembar Kerja**

Semua penggunaan sumber daya akan dihitung oleh *Microsoft Project,* dan selanjutnya akan digunakan sebagai acuan perhitungan pemakaian biaya dalam proyek.

## **4.5.1 Penerapan** *Levelling*

Selanjutnya pada tahap ini akan mengoptimalkan *manpower* yang ada dengan *leveling*  untuk memperoleh hasil jadwal proyek yang optimal. *Levelling* dilakukan pada pekerjaan yang mengalami *overallovated.* Berikut gambar 4.15 adalah pekerjaan yang *overallocated*

| $\bf{0}$ | Task Name                                      | Duration $\sim$ | <b>Start</b><br>$\mathbf{v}$ | Finish       |
|----------|------------------------------------------------|-----------------|------------------------------|--------------|
| G        | ⊿ Floor                                        | 20 days         | Sat 16/12/17                 | Thu 04/01/18 |
| ఆ♦       | <b>Install Formwork for</b><br>Sloof and Floor | 5 days          | Sat 16/12/17                 | Wed 20/12/17 |
| 124      | <b>Ground Levelling</b>                        | 3 days          | Thu 21/12/17                 | Sat 23/12/17 |
| G        | <b>Install Wiremesh</b>                        | 3 days          | Sun 24/12/17                 | Tue 26/12/17 |
| Ø        | <b>Install Rebar</b>                           | 3 days          | Wed 27/12/17                 | Fri 29/12/17 |
| G        | <b>Floor Concrete</b>                          | 2 days          | Sat 30/12/17                 | Sun 31/12/17 |
| Ø        | Install Concrete Ramp                          | 2 days          | Mon 01/01/18                 | Tue 02/01/18 |
| ఆ        | <b>Grinding Concrete</b><br>Surface            | 2 days          | Wed 03/01/18                 | Thu 04/01/18 |
| ఆ        | ⊿ Wall                                         | 18 days         | Fri 05/01/18                 | Mon 22/01/18 |
| ఆ∤       | Install and Welding<br>Coloumn                 | 7 days          | Fri 05/01/18                 | Thu 11/01/18 |
| ا∲نگا    | <b>Install Rafter</b>                          | 4 days          | Fri 12/01/18                 | Mon 15/01/18 |
| ఆ        | Install Beam, and Purlin                       | 2 days          | Tue 16/01/18                 | Wed 17/01/18 |

Gambar 4.15 **Pekerjaan** *Overallocated*

Pada gambar 4.15 terdapat pekerjaan yang *overallocated* ditandai dengan simbol orang berwarna merah*,* pada pekerjaan *Install Formwork for Sloof and Floor, Ground Levelling, Install and Welding Coloumn* dan *Install Rafter.*

| Assign | Resource<br>$Pool -$<br>Resources | Add<br>Resources * |             | A&≣<br>&Ē<br>Information | Notes Details   | $\rightarrow$<br>Level<br>ev<br>Selection Resou |  |
|--------|-----------------------------------|--------------------|-------------|--------------------------|-----------------|-------------------------------------------------|--|
|        | Assignments                       | Insert             |             | Properties               |                 |                                                 |  |
| 0      | <b>Resource Name</b>              |                    | Type        | Initials                 | Accrue $\star$  | Base                                            |  |
|        | <b>Foreman</b>                    |                    | Work        | f                        | Prorated        | Calendar 1                                      |  |
|        | Welder <sub>1</sub>               |                    | Work        | W <sub>1</sub>           | Prorated        | Calendar 1                                      |  |
|        | Welder <sub>2</sub>               |                    | Work        | w <sub>2</sub>           | Prorated        | Calendar 1                                      |  |
|        | Painter 1                         |                    | Work        | p1                       | Prorated        | Calendar 1                                      |  |
|        | Painter <sub>2</sub>              |                    | Work        | p <sub>2</sub>           | Prorated        | Calendar 1                                      |  |
|        | Scaffolder 1                      |                    | Work        | s1                       | Prorated        | Calendar 1                                      |  |
|        | Scaffolder 2                      |                    | Work        | s2                       | Prorated        | Calendar 1                                      |  |
|        | Semi-Skill 1                      |                    | Work        | ss1                      | Prorated        | Calendar 1                                      |  |
|        | Semi-Skill 2                      |                    | Work        | ss2                      | Prorated        | Calendar 1                                      |  |
|        | Scaffolder 3                      |                    | Work        | s3                       | Prorated        | Calendar 1                                      |  |
|        | Welder <sub>3</sub>               |                    | Work        | w <sub>3</sub>           | Prorated        | Calendar 1                                      |  |
| ÷      | <b>Helper 1</b>                   |                    | Work        | h1                       |                 | <b>Prorated Calendar 1</b>                      |  |
| ŧ      | <b>Helper 2</b>                   |                    | Work        | h2                       |                 | <b>Prorated Calendar 1</b>                      |  |
| ŧ      | <b>Helper 3</b>                   |                    | Work        | h3                       | <b>Prorated</b> | <b>Calendar 1</b>                               |  |
| ŧ      | <b>Helper 4</b>                   |                    | Work        | h4                       |                 | <b>Prorated Calendar 1</b>                      |  |
| ŧ      | <b>Helper 5</b>                   |                    | Work        | h5                       |                 | <b>Prorated Calendar 1</b>                      |  |
| ŧ      | <b>Helper 6</b>                   |                    | <b>Work</b> | h6                       | Prorated        | <b>Calendar 1</b>                               |  |
|        | Supervisor                        |                    | Work        | Spv                      | Prorated        | Calendar 1                                      |  |
|        |                                   |                    | - - -       |                          |                 | $\sim$                                          |  |

Gambar 4.16 **Pekerja** *Overallocated*

Pada gambar 4.16 terdapat pekerja yang *overallocated* ditandai dengan simbol orang berwarna merah*.* Pekerja yang *overallocated* adalah *Foreman, Helper 1, Helper 2,* 

*Helper 3, Helper 4, Helper 5 dan Helper 6.* Agar pekerjaan tersebut bisa optimal maka dilakukan *levelling* untuk pekerjaan yang *overallocated.*

| ▲ Floor                                        |  | Mon 01/01/18                                                                                                    |
|------------------------------------------------|--|----------------------------------------------------------------------------------------------------|
| <b>Install Formwork for</b><br>Sloof and Floor |  | Mon 18/12/17                                                                                                    |
| <b>Ground Levelling</b>                        |  | Wed 20/12/17                                                                                                    |
| <b>Install Wiremesh</b>                        |  | Sat 23/12/17                                                                                                    |
| <b>Install Rebar</b>                           |  | Mon 25/12/17                                                                                                    |
| <b>Floor Concrete</b>                          |  | Wed 27/12/17                                                                                                    |
| Install Concrete Ramp                          |  | Fri 29/12/17                                                                                                    |
| <b>Grinding Concrete</b><br>Surface            |  | Mon 01/01/18                                                                                                    |
| ⊿ Wall                                         |  | Sat 13/01/18                                                                                                    |
| Install and Welding<br>Coloumn                 |  | Fri 05/01/18                                                                                                    |
| <b>Install Rafter</b>                          |  | Fri 05/01/18                                                                                                    |
| Install Beam, and Purlin                       |  | Mon 08/01/18                                                                                                    |
|                                                |  | 19 days Wed 13/12/17<br>6 days Wed 13/12/17<br>2 days Tue 19/12/17<br>3 days Thu 21/12/17<br>2 days Sun 24/12/17<br>2 days Tue 26/12/17<br>2 days Thu 28/12/17<br>3 days Sat 30/12/17<br>14 days Sat 30/12/17<br>6 days Sat 30/12/17<br>3,88 days Tue 02/01/18<br>3 days Sat 06/01/18 |

Gambar 4.17 **Pekerjaan Sesudah** *Levelling*

Dari gambar 4.17 dapat disimpulkan bahwa pada pekerjaan *Install Formwork for Sloof and Floor, Ground Levelling, Install and Welding Coloumn* dan *Install Rafter* sudah tidak *overallocated.*

| Resource<br>Assign<br>$Pool -$<br>esources<br>Assignments | F.<br>Add<br>Resources *<br>Insert | ۵l<br>Information | 88≣<br>Notes<br>Details<br>Properties | $\rightarrow$<br>Level<br>Leve<br>Selection Resour |
|-----------------------------------------------------------|------------------------------------|-------------------|---------------------------------------|----------------------------------------------------|
| Đ<br><b>Resource Name</b>                                 | Type                               | <b>Initials</b>   | Accrue $\sim$                         | Base                                               |
| Foreman                                                   | Work                               | f                 | Prorated                              | Calendar 1                                         |
| Welder 1                                                  | Work                               | w1                | Prorated                              | Calendar 1                                         |
| Welder <sub>2</sub>                                       | Work                               | W <sub>2</sub>    | Prorated                              | Calendar 1                                         |
| Painter 1                                                 | Work                               | p1                | Prorated                              | Calendar 1                                         |
| Painter <sub>2</sub>                                      | Work                               | p <sub>2</sub>    | Prorated                              | Calendar 1                                         |
| Scaffolder 1                                              | Work                               | s1                | Prorated                              | Calendar 1                                         |
| Scaffolder 2                                              | Work                               | 52                | Prorated                              | Calendar 1                                         |
| Semi-Skill 1                                              | Work                               | ss1               | Prorated                              | Calendar 1                                         |
| Semi-Skill 2                                              | Work                               | ss2               | Prorated                              | Calendar 1                                         |
| Scaffolder 3                                              | Work                               | s3                | Prorated                              | Calendar 1                                         |
| Welder <sub>3</sub>                                       | Work                               | w3                | Prorated                              | Calendar 1                                         |
| Helper 1                                                  | Work                               | h1                | Prorated                              | Calendar 1                                         |
| Helper <sub>2</sub>                                       | Work                               | h2                | Prorated                              | Calendar 1                                         |
| Helper 3                                                  | Work                               | h <sub>3</sub>    | Prorated                              | Calendar 1                                         |
| Helper 4                                                  | Work                               | h <sub>4</sub>    | Prorated                              | Calendar 1                                         |
| Helper 5                                                  | Work                               | h <sub>5</sub>    | Prorated                              | Calendar 1                                         |
| Helper <sub>6</sub>                                       | Work                               | h6                | Prorated                              | Calendar 1                                         |
| Supervisor                                                | Work                               | Spv               | Prorated                              | Calendar 1                                         |

Gambar 4.18 **Pekerja Sesudah** *Levelling*

Dari gambar 4.18 juga dapat disimpulkan bahwa *Foreman, Helper 1, Helper 2, Helper 3, Helper 4, Helper 5 dan Helper 6* sudah tidak *overallocated.*

#### **4.5.2 PDM** *Proposed Schedule*

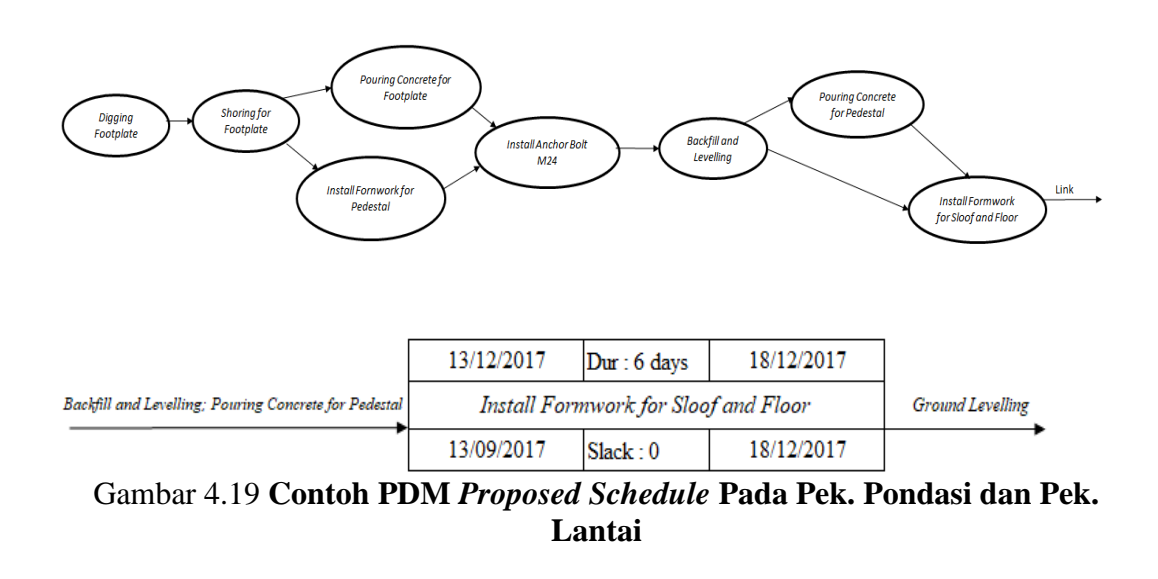

Precedence diagram merupakan salah satu bentuk dari activity-onnode. Penambahan hubungan antar kegiatan pada PDM dapat mengarahkan penjadwal untuk berasumsi bahwa hasil jadwal akan lengkap dan akurat. Pada gambar 4.19 tersebut merupakan contoh PDM *proposed schedule* pada pekerjaan Pondasi dan pekerjaan Lantai.

## **4.5.2.1 Pekerjaan** *Lag* **dan** *Lead Proposed Schedule*

*Lag Time* adalah jarak waktu antara antara selesainya suatu pekerjaan dengan dimualainya pekerjaan selanjutnya. *Lead Time* adalah waktu pengerjaan pekerjaan selanjutnya bersamaan dengan waktu selesainya pekerjaan sebelumnya.

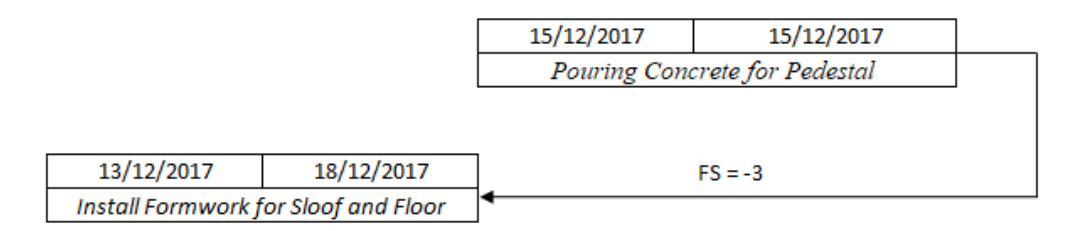

Gambar 4.20 *Lag dan Lead Time Proposed Schedule* **1**

Pada gambar 4.20 menunjukkan hubungan pekerjaan *Install Formwork for Sloof and Floor* terhadap *Pouring Concrete for Pedestal* yaitu FS= -3 .

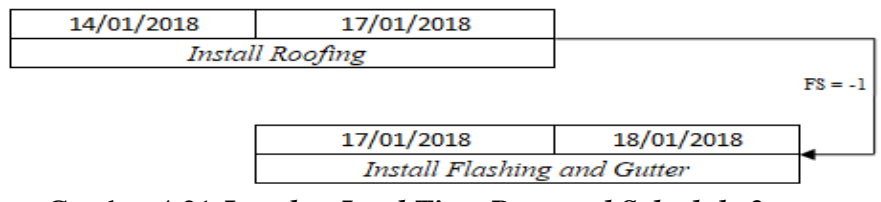

Gambar 4.21 *Lag dan Lead Time Proposed Schedule 2*

Pada gambar 4.21 menunjukkan hubungan pekerjaan *Install Flashing and Gutter*  terhadap *Install Roofing* yaitu FS= -1.

## **4.5.3 CPM** *Proposed Schedule*

| <b>Nama Kegiatan</b>                        | $\mathbf{ID}$ | <b>Total</b><br><b>Slack</b><br>$\left($ <i>day</i> $\right)$ | <b>Start</b> | <b>Finish</b> |
|---------------------------------------------|---------------|---------------------------------------------------------------|--------------|---------------|
| Pouring Concrete for Pedestal               | 1.7           | $\Omega$                                                      | 15/12/17     | 15/12/17      |
| Install Formwork for Sloof and Floor        | 2.1           | $\mathbf{0}$                                                  | 13/12/17     | 18/12/17      |
| Ground Levelling                            | 2.2           | $\Omega$                                                      | 19/12/17     | 20/12/17      |
| <b>Install Wiremesh</b>                     | 2.3           | $\Omega$                                                      | 21/12/17     | 23/12/17      |
| <b>Install Rebar</b>                        | 2.4           | $\Omega$                                                      | 24/12/17     | 25/12/17      |
| <b>Floor Concrete</b>                       | 2.5           | $\mathbf{0}$                                                  | 26/12/17     | 27/12/17      |
| <b>Install Concrete Ramp</b>                | 2.6           | $\mathbf{0}$                                                  | 28/12/17     | 29/01/18      |
| <b>Grinding Concrete Surface</b>            | 2.7           | $\mathbf{0}$                                                  | 30/12/18     | 01/01/18      |
| Install and Welding Coloumn                 | 3.1           | $\boldsymbol{0}$                                              | 30/12/18     | 05/01/18      |
| <b>Install Rafter</b>                       | 3.2           | $\mathbf{0}$                                                  | 02/01/18     | 05/01/18      |
| Install Beam, and Purlin                    | 3.3           | $\Omega$                                                      | 06/01/18     | 08/01/18      |
| Install Wall from Brickstone and Plestering | 3.4           | $\Omega$                                                      | 09/01/18     | 11/01/18      |
| Install Ring Balk and Concrete Wall         | 3.5           | $\Omega$                                                      | 12/01/2018   | 13/01/2018    |
| <b>Install Roofing</b>                      | 4.1           | $\Omega$                                                      | 14/01/18     | 17/01/18      |
| <b>Install Flashing and Gutter</b>          | 4.2           | $\Omega$                                                      | 17/01/18     | 18/01/18      |
| Paiting                                     | 5.1           | $\Omega$                                                      | 19/01/18     | 20/01/18      |
| Inspection                                  | 5.2           | $\theta$                                                      | 20/01/18     | 20/01/18      |

Tabel 4.5 Pekerjaan *Critical Path Proposed Schedule*

Setelah melakukan *reschedulling* jadwal dan *resources levelling* pada pekerjaan yang *overallocated* dengan bantuan *PMS Ms. Project 2016* didapat pekerjaan yang berada dalam *critical path proposed schedule* . Pada pekerjaan yang ada dalam *critical path proposed schedule* pada tabel 4.5 dimana pekerjaan tersebut berada di jalur kritis. Pekerjaan yang berada *critical path* harus memiliki nilai *slack atau float* 0, dimana pekerjaan harus dimulai dan selesai tepat waktu dengan jadwal yang ada karena jika

pekerjaan terlambat maka keseluruhan durasi proyek akan terlambat juga. Dari pekerjaan *critical path* tersebut didapat total durasi 37 hari.

| Nama Kegiatan                        | ID  | <b>Total</b><br><b>Slack</b><br>$\left($ <i>day</i> $\right)$ | <b>Early Start</b> | <b>Early Finish</b> | <b>Late Start</b> | <b>Late Finish</b> |
|--------------------------------------|-----|---------------------------------------------------------------|--------------------|---------------------|-------------------|--------------------|
| Digging Footplate                    | 1.1 | 4                                                             | Mon $04/12/17$     | Tue 05/12/17        | Mon 04/12/17      | Sat 09/12/17       |
| <b>Shoring for Footplate</b>         | 1.2 | 4                                                             | Wed 06/12/17       | Thu 07/12/17        | Wed 06/12/17      | Mon $11/12/17$     |
| Pouring Concrete for Footplate       | 1.3 | 4                                                             | Fri 08/12/17       | Sat 09/12/17        | Fri 08/12/17      | Wed 13/12/17       |
| <b>Install Formwork for Pedestal</b> | 1.4 |                                                               | Wed 06/12/17       | Tue 12/12/17        | Wed 06/12/17      | Wed 13/12/17       |
| Install Anchor Bolt m24              | 1.5 |                                                               | Sun 10/12/17       | Tue 12/12/17        | Sun 10/12/17      | Wed 13/12/17       |
| <b>Backfill and Levelling</b>        | 1.6 |                                                               | Wed 13/12/17       | Thu 14/12/17        | Wed 13/12/17      | Fri 15/12/17       |

Tabel 4.6 Pekerjaan *Non Critical Path Proposed Schedule*

Pekerjaan yang berada di dalam *non critical path proposed schedule* pada tabel 4.6 memiliki nilai *slack atau float >* 0, yang berarti pekerjaan ada toleransi keterlambatan, bisa dimulai dan selesai tidak tepat waktu dengan jadwal yang ada dan tidak akan mengubah pada durasi total proyek. Total *slack* pada pekerjaan *non critical proposed schedule* adalah 15 hari.